# **Лекція 3**

#### **Використання інтернет-ресурсів в освітньому процесі**

**Мета:** ознайомити студентів із санітарно-гігієнічними, психолого-фізіологічними та дидактичними вимогами до організації взаємодії молодших школярів з ІКТ;

розвивати мотивацію до оволодіння ІКТ та застосування їх в подальшій роботі, позитивну «Я-концепцію» майбутнього вчителя;

виховувати повагу до власного здоров'я та здоров'я учнів під час роботи за комп'ютером.

**Ключові слова: «**комп'ютерний зоровий синдром», технічні засоби навчання (ТЗН), ерг-вправи, «комп'ютерна залежність», постава.

#### **План:**

- 1. Санітарно-гігієнічні вимоги до застосування ІКТ.
- 2. Психологічні умови ефективного діалогу дитини з комп'ютером.
- 3. Методичні рекомендації до оптимізації навчально-виховного процесу засобами ІКТ.

# **1. Санітарно-гігієнічні вимоги до застосування ІКТ.**

Вимоги сучасного життя потребують нових підходів до організації навчально-виховного процесу. Нині вчителі досить часто зустрічаються з проблемою зниження рівня пізнавальної активності учнів, небажанням працювати самостійно та і просто вчитися. Серед багатьох причин втрати дітьми інтересу до навчання можна назвати одноманітність уроків. Відсутність можливості повсякденного пошуку нової, цікавої інформації призводить до шаблонного викладання, а це руйнує та знищує дитячий інтерес до навчання. Творчий підхід учителя до побудови та проведення уроку, насиченість різноманітними прийомами, методами та формами викладання зможуть забезпечити його ефективність. Одним зі способів розвитку пізнавальної активності є використання нових інформаційних технологій (НІТ), що дають змогу привернути увагу учнів до навчання.

У процесі навчання важлива не інформаційна технологія сама собою, а те, наскільки її використання реалізує досягнення освітніх цілей. Власне кажучи, нині освіта стоїть перед важливим завданням: навчитися правильно, оптимально й без шкоди для здоров'я застосовувати комп'ютер [17, с. 42].

Адже комп'ютеризація освітньої та дозвільної діяльності дітей має ряд негативних моментів, які можуть мати негативний вплив на здоров'я. Робота, заняття або гра на комп'ютері обов'язково впливає на користувача цілим комплексом чинників. Зупинимося на основних із них.

Застосування ІКТ створює специфічний мікроклімат навколишнього середовища, що характеризується такими фізичними факторами, як шум, вібрація, електромагнітне поле, статична електрика та ін. Змінюється температура, вологість і хімічний склад повітря.

Більше того, процес сприйняття матеріалу вимагає від учня більш значної, ніж при інших методах навчання, зорової, емоційної, розумової,

статичної напруги. Сприйняття інформації з екрана телевізора і монітора комп'ютера значно збільшує зорове навантаження. Під впливом роботи на комп'ютері страждають, перш за все, очі, зір. Розрізнення знаків з екрану, що світиться, чергуючись з погляданням на клавіатуру, викликає напруження м'язів рухового апарату. Статична нерухома робоча поза викликає втому і біль у м'язах рук, шиї, плечей і спини, може призвести до порушень опорнорухового апарату, погіршення стану здоров'я школярів, до погіршення уваги, зниження працездатності, головного болю, загального стомлення учнів.

У 5-6-річних дітей процес формування зорового аналізатора не закінчено, тому навчання з використанням комп'ютерів має відповідати віковим можливостям дітей.

Перше, на що звернули свою увагу медики, – це на зростання зорового навантаження в працюючих за дисплеєм. Вітчизняні та зарубіжнідослідження, які мають вже досить тривалу історію, показують, що більше 90% користувачів комп'ютерів скаржаться на печію або біль в області очей, відчуття «піску» під віками, затуманення зору та ін. Комплекс цих та ряду інших характерних нездужань з недавнього часу отримав назву «комп'ютерний зоровий синдром».

*Термін «комп'ютерний зоровий синдром» вживається для позначення симптомокомплексу (печіння, біль в області очей, затуманення зору тощо), що виникає у користувачів ПК унаслідок роботи перед екраном монітора.*

Вплив роботи за комп'ютером на організм у значній мірі залежить від віку користувача, від стану його зору, а також від інтенсивності роботи з монітором та організації робочого місця [15, с. 4].

Є три шляхи запобігання розвитку комп'ютерного зорового синдрому:

- гігієна праці в умовах роботи перед монітором;

- наближення зображення на моніторі до природного;

- жорсткий і постійний контроль дорослих за часом, проведеним дітьми за комп'ютером. До тих пір, поки дитина не навчиться оцінювати свій нервово-психічний стан адекватно, тобто відповідно об'єктивним його проявам, необхідним є зовнішній контроль і регламентація роботи за комп'ютером.

Завдання педагога, який проводить заняття з використанням технічних засобів навчання, – зняти або звести до мінімуму їх негативний вплив на здоров'я учнів.

Гігієнічні норми та правила впровадження в навчальний процес ІКТ містять вимоги:

1) до приміщень, де знаходяться комп'ютери;

2) до обладнання місць для занять;

3) до режиму занять і відпочинку при роботі [10, с. 118-119].

1. Бажано, підкреслюється у методичних рекомендаціях МОН України щодо облаштування кабінету інформатики та інформаційно-комунікаційних технологій загальноосвітніх навчальних закладів (Лист №1/11- 1927 від

06.05.2004 р.) [11] виділити один кабінет для навчання молодших школярів. У Державних санітарних правилах і нормах (ДСанПіН 5.5.6.009-98) визначено правила облаштування та обладнання кабінетів комп'ютерної техніки в навчальних закладах та режим праці учнів на персональних комп'ютерах [3].

Вимоги до облаштування комп'ютерних класів, обладнання їх спеціальними меблями, створення режиму освітлення тощо продиктовані фізіологічними особливостями розвитку організму дитини. Кістковосполучний апарат школярів відзначається гнучкістю, оскільки в кістках ще багато хрящової тканини. Це необхідно враховувати, щоб запобігти можливим викривленням хребта, кисті руки. З розвитком м'язової системи молодших школярів збільшується вага усіх м'язів відносно ваги тіла, що зумовлює зростання фізичної сили дитини. Дрібні м'язи кисті руки розвиваються повільніше від інших, тому діти недостатньо добрекоординують рухи дрібних м'язів. З часом школярі набувають здатності розподіляти навантаження на різні групи м'язів, рухи їх стають точнішими, покращується техніка письма. Не останню роль в удосконаленні координації рухів дрібних м'язів учня може відігравати регламентована робота з комп'ютерною технікою, зокрема з клавіатурою і «мишою» [16].

*Постава - це положення, яке приймає тіло, коли людина сидить за комп'ютером.* Правильна постава необхідна для профілактики захворювань шиї, рук, ніг і спини. Під час роботи за комп'ютером краще всього сидіти на 2,5 см вище, ніж за звичайним письмовим столом. Голову потрібно тримати рівно по відношенню до обох плечей, голова не повинна нахилятися до одного плеча. Під час погляду вниз, голова повинна, перебувати точно над шиєю, а не нахилятися вперед.

Для поліпшення постави можна використовувати спеціальні вправи, які відносяться до ерг-аеробіки (ергономіка – дисципліна, що вивчає трудові процеси з метою оптимізації знарядь і умов праці для підвищення її продуктивності та якості; з багатьох аспектів тісно пов'язана з фізіологією і гігієною праці).

*Ерг-вправи*

1. «Дивлячись в небо». Вихідне положення (в.п.) – стоячи, руки лежать на стегнах. Повільно відхилятися назад дивлячись у небо. Повернутися в початкове положення.

2. «Єгиптянин». В. п. – сидячи або стоячи, погляд спрямований прямо, а не вгору і не вниз. Натиснувши вказівним пальцем на підборіддя, зробити рух шиєю назад. У цьому положенні слід залишатися протягом 5 секунд.

3. «Абра-Кадабра». В. п. – сидячи, руки лежать на підлокітниках, зап'ястя повинні бути витягнуті долонями вниз. Абра (повільно стиснути долоні в кулак). Кадабра (повільно розтиснути кулаки).

4. «Піднімання кришки столу». В. п. – сидячи, передпліччя лежать на підлокітниках, а кисті знаходяться під кришкою столу долонями вгору. Натиснути долонями на внутрішню поверхню кришки столу, напружуючи м'язи передпліччя. У цьому положенні слід залишатися протягом 10 секунд.

Сенс вправи полягає в тому, щоб активізувати м'язи з метою їх зміцнення. Для досягнення бажаного результату ці вправи рекомендується повторювати не менше 10 разів.

*Інструкція правильної посадки за комп'ютером.*

- 1. Сядьте прямо.
- 2. Спину тримаєте рівно, корпус розгорніть строго до монітора (не можна сидіти впівоберта).
- 3. Ноги не схрещуйте, поставте обидві ступні твердо на підлогу або на підніжку.
- 4. Поперек злегка вигнутий, спирається на спинку крісла.
- 5. Розслабте корпус і ноги, вам повинно бути зручно сидіти.
- 6. Розслабте плечі, руки розслаблено покладіть на стіл (або на клавіатуру з мишею), розслабте пальці.
- 7. Лінія плечей повинна розташовуватися прямо над лінією стегон.
- 8. Передпліччя можна покласти на м'які підлокітники на такій висоті, щоб зап'ястя розташовувалися трохи нижче, ніж лікті.
- 9. Для рук завжди повинна бути опора, щоб вони не знаходилися в повітрі. Руки повинні зручно розташовуватися по сторонам.
- 10.Руки випрямте більш ніж наполовину (кут в лікті повинен бути більше 90°).
- 11.Лікті зігнуті і знаходяться приблизно в 3 см від корпусу.
- 12.Клавіатуру розмістіть нижче ліктів (по можливості) або на їх рівні.
- 13.Голову тримайте прямо, за бажанням із невеликим нахилом уперед [10, с. 130].
- 2. Поради щодо організації робочого місця школяра [6]:

Робоче місце. Стілець обов'язково має бути зі спинкою. Комп'ютер потрібно розмістити не менше як за 50-70 см від дитини (що далі, то краще), щоб її погляд був спрямований перпендикулярно в центр екрану. Сидіти потрібно прямо або злегка нахилившись уперед, із невеликим нахилом голови, та спираючись на 2/3-3/4 довжини стегна. Між корпусом тіла і краєм столу зберігається вільний простір не менше ніж 5 см. Руки вільно лежать на столі. Ноги зігнуті в тазостегновому й колінному суглобах під прямим кутомі розташовані під столом на підставці.

Стіл, на якому стоїть комп'ютер, необхідно поставити в добре освітлене місце, але так, щоб на екрані не було відблисків. Від дотримання означених рекомендацій залежить здоров'я дитини.

Забезпечити максимальну фокусну відстань. Комп'ютер повинен бути встановлений так, щоб, відірвавши очі від монітора, враз можна було побачити найвіддаленіший предмет у кімнаті. При розміщенні комп'ютера в кутку кімнати слід встановити на верхній частині монітора або на столі велике дзеркало. Тоді можна бачити далекі предмети, що знаходяться заспиною.

Прослідкувати за відсутністю відблисків. За їх наявності: необхідно змінити кут нахилу екрана; перемістіть в кімнаті всі предмети, що відблискують на екрані; занавісьте вікна; спробуйте опустити освітлювальні

прилади або електролампочки нижче; закрийте люмінесцентні лампи решітками; поверніть екран монітору так, щоб він був перпендикулярним до приладів освітлення; відрегулюйте освітлення екрану. Якщо це не допомагає, бажано встановити на свій монітор антивідблисковий екран.

Змонтувати правильне і раціональне освітлення робочого місця. Найкращим варіантом верхнього освітлення робочої кімнати може бути устаткування з регульованим світловим потоком і, бажано, направленим безпосередньо на стелю.

*Таблиця 1*

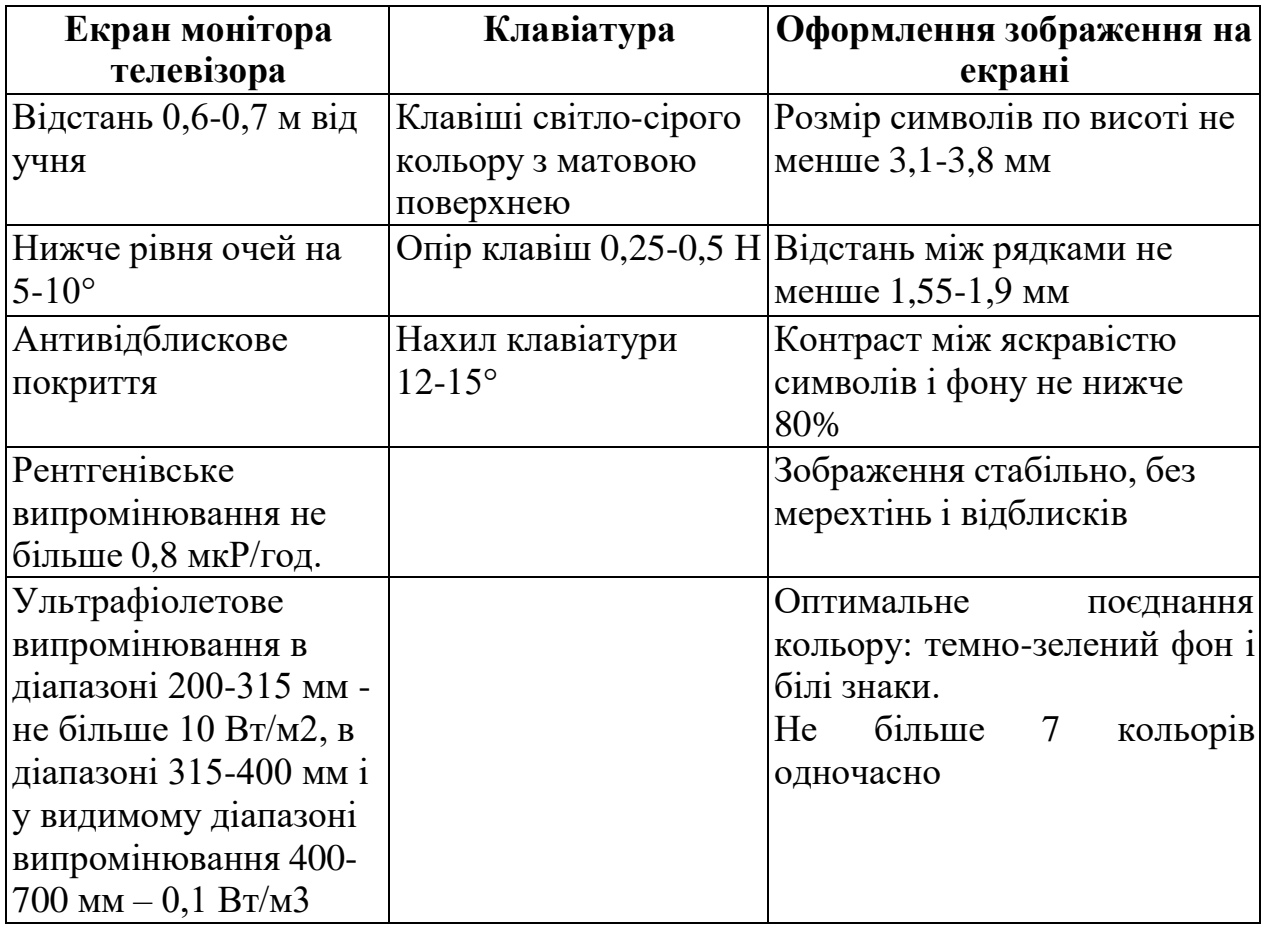

**Гігієнічні вимоги до оформлення та розміщення різних технічних засобів навчання ТЗН**

*Технічні засоби навчання (ТЗН) – система засобів, що складається з двох взаємопов'язаних частин: специфічних навчальних посібників (носіїв інформації) та апаратури, за допомогою якої може бути подано інформацію, що містить певний дидактичний посібник.*

3. Особливо небезпечний той факт, що інтерес дітей до роботи з комп'ютерами настільки маскує стомлення, школярі настільки захоплюються, що не помічають ознак втоми, продовжують заняття (ігри) і в результаті завдають істотної шкоди своєму здоров'ю. Як результат – поява психосоматичних розладів, невротичних реакцій і поширення проявів стресу в школярів. Педагог повинен бути особливо уважним до учнів, повинен уміти виявляти ознаки втоми і диференціювати для учнів навчальне навантаження.

Важливе значення мають зовнішні ознаки стомлення, що можуть бути помічені вчителем. У дітей воно може виявлятися в нахилі голови набік, в опорі на спинку стільця, задиранні ніг з опорою на край столу, в частих відволікання, розмовах, переключенні уваги на інші предмети та ін. З обережністю слід розв'язувати питання комп'ютерних занять, якщо у дитини є невротичні розлади, судомні реакції, порушення зору, оскільки комп'ютер може посилити всі ці відхилення в стані здоров'я [15, с. 5].

У Методичних рекомендаціях МОН України щодо облаштування і використання кабінету інформатики та інформаційно-комунікаційних технологій загальноосвітніх навчальних закладів указані норми тривалості протягом години безперервної праці молодших школярів перед монітором комп'ютера:

для дітей 6-річного віку (1 клас) – 10 хв.;

7-9 річних(2-4 класи) – 15 хв. [11].

На жаль, часто недооцінюється значимість санітарних норм та устаткування, режим роботи, зміст комп'ютерних програм, необхідних методик, рекомендацій, що дозволяють берегти здоров'я учнів в умовах комп'ютерного навчання.

*Таблиця 2*

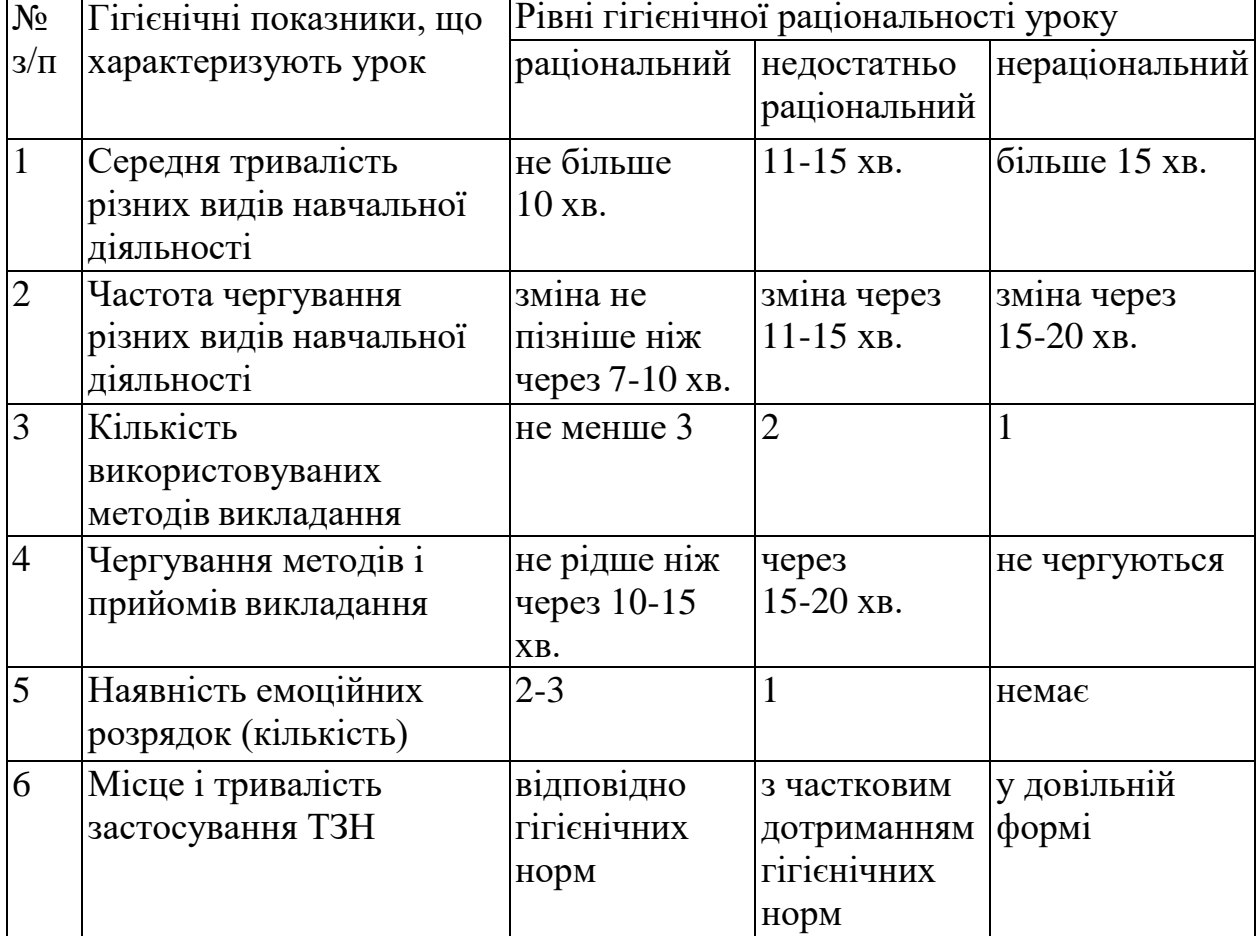

**Гігієнічні критерії раціональної організації уроку**

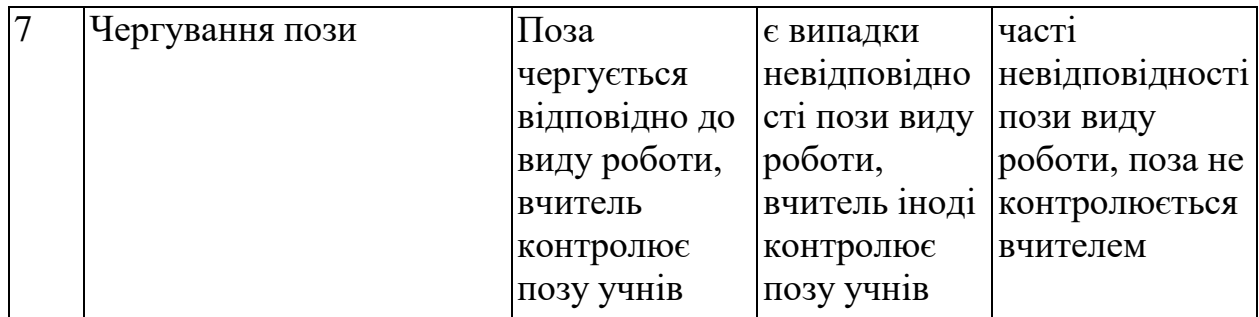

Після уроків із застосуванням ТЗН не слід проводити заняття, пов'язані з великим навантаженням на зір (читання). Число уроків з використанням ТЗН протягом тижня має бути обмежена: 3-4 рази. Особливо корисно застосовувати їх на 3-4 уроках, коли починає знижуватися працездатність.

Дуже важливо запам'ятати декілька «золотих правил» у роботі за комп'ютером, які допоможуть отримати від занять максимум задоволення.

*Правило перше: перед роботою за комп'ютером обов'язково необхідно зробити гімнастику.*

Гімнастика може бути загальною, музикальною, танцювальною або для очей. Фізкультхвилинки для початкової школи якнайкраще підходять для загальної гімнастики.

У комп'ютера є одна важлива деталь – клавіатура. Тому доречно вивести ще одне правило, яке допоможе працювати на комп'ютері з задоволенням – *пальці повинні бути легкими і розслабленими*.

Дуже важливо не допустити перевантаження суглобів кистей рук. Нервові закінчення подушечок пальців наче розбиваються від постійних ударів по клавішах, виникають оніміння, слабкість, в подушечках бігають

«мурашки». Це може привести до пошкодження суглобового і зв'язкового апарату кисті, а надалі захворювання кисті можуть стати хронічними. Для пальчиків рук існують спеціальні вправи – пальчикові гімнастики.

Ще одне правило роботи на комп'ютері: *піклуйся про зір, працюючи за комп'ютером!*

Гімнастика для очей не тільки забезпечує поліпшення кровопостачання тканин ока, підвищує силу, еластичність і тонус очних м'язів і нервів, знімає перевтому зорового апарату, а й, удосконалюючи координацію рухів очей, підвищує здатність зорового сприйняття й оцінки об'єктів навколишнього простору, коригує функціональні дефекти зору.

Тривалість зорової гімнастики складає 1 хвилину. Через 2-4 заняття вправи рекомендується змінити.

*Вправа 1* із зоровими мітками.

У комп'ютерному класі заздалегідь підвішуються високо на стінах, у кутах, у центрі стіни яскраві зорові позначки. Ними можуть бути іграшки або барвисті картинки (4-8 міток). Іграшки (картинки) доцільно підбирати так, щоб вони складали єдиний зорово-ігровий сюжет, наприклад із відомих казок. Сюжети викладач може придумувати сам і змінювати їх час від часу. Прикладами ігрових сюжетів можуть бути наступні. У центрі стіни розміщається машина (голуб, літачок, метелик). У кутах під стелею стіни –

кольорові гаражі. Дітям пропонується простежити поглядом проїзд машини в гаражі або на ремонтну площадку. Голуб може летіти на гілочку або в будинок.

Методика проведення вправи.

1. Підняти дітей з робочих місць; вправа проводиться біля робочого місця.

2. Пояснити дітям, що вони повинні робити: по команді викладача, не повертаючи голови, одним поглядом простежити рух машини в синій гараж, потім у зелений і т.д. Дуже важливо зробити акцент на тому, що стежити потрібно тільки очима, не повертаючи голови.

3. Викладач пропонує перевести погляд з однієї мітки на іншу під рахунок 1-4.

4. Доцільно показувати дітям, на який предмет необхідно кожного разу затримувати погляд. Можна направляти погляд дитини послідовно на кожну мітку, а можна – у випадковому порядку.

5. Швидкість зміни погляду повинна бути повільною, щоб за всю вправу було не більше 12 фіксацій очей.

6. Викладач повинен контролювати, щоб діти під час виконання вправи не повертали голови.

*Вправа 2* із зоровими мітками і поворотами голови. Виконується як попередня вправа, але діти повинні виконувати її з поворотами голови.

Ігровим об'єктом може бути ялинка, яку потрібно прикрасити. Необхідні для цієї мети іграшки та звірят діти повинні відшукати по всьому комп'ютерному класі.

Методика виконання вправи

1. Учитель просить дітей піднятися з робочих місць і стояти біля стільця, обличчям до вчителя.

2. Пояснюється завдання: ось ялинка (на столі, або велике зображення ялинки на картинці в центрі стіни або трохи нижче), її потрібно прикрасити.

3. Викладач просить дотримуватися таких умов; стояти прямо, не рухаючи ногами, повертаючи одну лише голову, відшукати в комп'ютерному залі іграшки, якими можна було б прикрасити ялинку і назвати їх.

4. Темп виконання вправи – довільний.

5. Тривалість – 1 хвилина [15, с. 8].

Інші зорові вправи.

Подив – В. п. – сидячи, відкинувшись на спинку стільця. Зморщивши лоб, підняти брови. Розслабити лоб. Постаратися зберегти шкіру абсолютно гладкою хоча б протягом однієї-двох хвилин;

Гнів – В. п. – сидячи, відкинувшись на спинку стільця. Нахмуритися – розслабити брови.

Страх – В. п. – сидячи, відкинувшись на спинку стільця. Розширити очі – розслабити повіки.

Доречно додати ще одне правило роботи за комп'ютером: *закінчив заняття* – *зроби гімнастику*.

Мета проведення гімнастики – забезпечити відновлення школяра в кінці

занять, коли значне навантаження мали органи зору, опорно-руховий апарат, м'язи тулуба, особливо спини, що знаходяться в статичному стані; м'язи кисті працюючої руки.

Виходячи з цього, для розминки складають комплекс, що налічує в себе 3-4 прості вправи для великих груп м'язів (ніг, рук, плечового пояса, тулуба), які активізують дихання і кровообіг. Виконуються вони протягом 1,5-2 хвилин. Загальнорозвиваючі, коригуючі й дихальні вправи повинні бути школярам добре знайомі. Виконання комплексів вправ із посібниками або дидактичним інвентарем підвищує інтерес до їх виконання, покращує якість виконання, сприяє формуванню правильної постави.

Комплекс гімнастик (загальнорозвиваючі вправи, у поєднанні з рухами очей).

В. п. – основна стійка, руки спереду в замок. Підняти руки вгору, прогнутися – вдих, опустити руки – видих. Дивитись на руки. Повторити 4-6 разів.

В. п. – стоячи, руки вперед. Кругові рухи руками в одному і в іншому напрямку – 10-15 с. Супроводжувати поглядом рух рук. Виконувати кругові рухи 5 с в ліву сторону, потім 5 с в праву.

В. п. – те саме. Одну руку піднімати, іншу – опускати, потім навпаки – 20- 15 с. Супроводжувати рух рук поглядом.

В. п. – основна стійка. Підняти руки вгору, потім опустити. Дивитися спочатку на ліву кисть, потім на праву. Змінювати напрямок погляду після кожного руху. Виконувати рухи очима в одному й іншому напрямку 10-15 с.

В. п. – стоячи, руки вперед. Обертати кисті в ліву сторону, дивитися на ліву кисть 10 с, потім в праву – дивитися на праву кисть 10 с. [10, с. 158-159].

Існують спеціальні комп'ютерні програми, які піклуються про здоров'я людини. Кожен педагог повинен хоча б мати уявлення про їхній зміст.

Програму Eyes Guard можна встановити таким чином, щоб через кожні 20 хвилин робота комп'ютера блокувалася на п'ять хвилин. Таким чином, ображайтеся – не ображайтеся на комп'ютер, але незалежно від бажання доведеться робити п'ятихвилинну перерву в своїй роботі. За одну хвилину до заблокування екрана монітора з'являється повідомлення: Увага! Система буде заблокована через 1 хвилину. Потім аналогічне повідомлення відобразиться за 10 секунд до включення блокування. Робота програми Eyes Guard (блокування та розблокування) не несе ніяких негативних наслідків для комп'ютера, операційної системи і всіх встановлених на ньому програм.

Можливості програми Break Time дозволяють вести постійне спостереження за стомлюваністю людини, що працює за комп'ютером, і показувати час роботи (як з початку дня, так і тривалість останнього сеансу роботи). Крім того, можлива установка примусового включення перерви в роботі шляхом блокування системи на нетривалий час. Принцип роботи програми Break Time полягає в аналізі тривалості роботи й рівня активності клавіатури та миші. На підставі цього формується висновок про стомлюваність користувача.

Програма Eyes Keeper стосується програм-тренажерів для очей, які

сприяють зняттю зорової напруги шляхом виконання спеціальних вправ і містять комплекс з восьми вправ для очей. Характерною особливістю програми є те, що порядок виконання кожної вправи демонструється наочно, за допомогою анімованого зображення.

З метою зняття зорової напруги ефективне використання заспокійливих заставок. Вони можуть бути нерухомими, анімаційними, мультиплікаційними і т. д. Більшість сучасних заставок супроводжується звуковим оформленням. Заспокійливі заставки рекомендується використовувати в кінці заняття, перед тим як виключити комп'ютер. Нетривалий перегляд заспокійливої заставки позитивно впливає на органи зору й нервову систему.

Програма «Говорилка» спеціально призначена для звукового відтворення документів російською, англійською, німецькою, українською табілоруською мовами. Можна індивідуально вибрати потрібний варіант голосу: жіночий або чоловічий.

Суть програм «Горинич», «Диктант», «Диктограф», «Voice Commander» та інших, призначених для голосового управління комп'ютером, полягає в тому, що для виконання певних дій досить віддати комп'ютеру команду голосом, а не за допомогою миші або клавіатури.

Використання програм голосового управління комп'ютером може істотно полегшити життя учням з ослабленим зором, з порушенням опорно- рухового апарату.

Складніше всього розробити спільно з учнями правила поведінки в комп'ютерному класі – приміщенні, де особливо важливо бути дисциплінованим і акуратним у своїх діях. Учні самі вирішують, які правила їм потрібні, самі їх формулюють, що зобов'язує, в подальшому, до неодмінного виконання того, що було особисто школярами розроблено.

Приблизні правила поведінки учнів в комп'ютерному класі:

- 1. Входити і виходити з класу можна тільки з дозволу вчителя.
- 2. Одяг учнів, які прийшли на заняття в комп'ютерний клас, повинен бути чистим й акуратним.
- 3. Потрібно займати тільки те робоче місце, яке закріплене вчителем за учнем.
- 4. Вмикати або вимикати комп'ютер і підключені до нього пристрої самостійно учням не дозволяється.
- 5. Самовільно користуватися комп'ютерною технікою небезпечно.
- 6. Приносити й підключати компакт-диски з домашніх колекцій без попередження вчителя або лаборанта не дозволяється.
- 7. Підключення до роботи компакт-дисків навчального призначення здійснюється лише вчителем або лаборантом [10, с. 178].

Таким чином, організація навчального процесу молодших школярів із ІКТ вимагає від педагога знання та строгого дотримання санітарно- гігієнічних норм роботи дитини з ІКТ. Це зумовлено необхідністю зменшення до мінімуму негативного впливу комп'ютерної техніки намолодий організм та забезпечення оптимальних умов фізичного розвитку

молодшого школяра.

Головна мета будь-якої дії вчителя – не зашкодити, а допомогти дитині.

### **2. Психологічні умови ефективного діалогу дитини з комп'ютером.**

Використання ІКТ у системі навчальних дисциплін початкової школи може стати потужним фактором збагачення індивідуальної основи розумового, естетичного, морального розвитку школяра. Комп'ютерноорієнтовані засоби навчання досить перспективні для підвищення творчої активності. Учень від об'єкта навчання, отримувача готової навчальної інформації, стає активним суб'єктом навчання, він може самостійно здобувати необхідну інформацію і, навіть, зуміє винайти, сконструювати необхідні для цього способи дій [9, с. 35].

За умови введення до процесу навчальної діяльності елементів гри, у дітей виникають позитивні емоції, тим самим підвищуючи їх пізнавальну активність. Але поліпшення навчально-виховної роботи може відбутися лише через вдале спрямування гри вчителем і батьками. Гра має великезначення не лише для розвитку уяви, мислення, волі, а й особистості дитини в цілому.

Саме тому більшість прикладних програм навчального характеру, призначених для застосування в початковій школі, використовують ігровий підхід до навчальної діяльності, що підвищує інтерес дитини та знімає зайве психологічне напруження. З одного боку, комп'ютерні ігри потребують певного рівня пізнавальної активності та її інтенсивності, а з іншого, – сам комп'ютер є потужним джерелом розвитку як пізнавальної активності, так і інших інтелектуальних почуттів дитини – допитливості, задоволеності результатом своєї діяльності, вольових якостей та ін. [1, с. 94]. Окрім того, запам'ятовування матеріалу відбувається краще тоді, коли він цікавий, а ігрові програми для дитини зробити цікавими значно простіше.

Разом з комп'ютеризацією з'явилися також негативні наслідки цього процесу, що впливає на соціально-психологічне здоров'я дітей і підлітків. Найпоширенішим з них є явище комп'ютерної залежності.

*Термін «комп'ютерна залежність» з'явився в 1990 році. Психологи класифікують цю шкідливу звичку як різновид емоційної «наркоманії», спричиненої технічними засобами.* Головний зміст комп'ютерної залежності в тому, що комп'ютер починає керувати людиною. З часом для залежного стає важливим не результат, а процес, у якому втрачається контроль над часом.

Перші ознаки комп'ютерної залежності дитини:

• пропуски шкільних занять через комп'ютерну гру вдома або відвідування комп'ютерного клубу;

- просиджування біля комп'ютера в нічний час;
- приймання їжі під час комп'ютерної гри;
- асоціювання себе з героями комп'ютерних ігор;
- відсутність інших захоплень, крім комп'ютерних ігор;
- віддавання переваги комп'ютерним іграм, а не спілкуванню;

• загальний час, проведений за грою, перевищує час виконання домашніх завдань, прогулянок, спілкування в батьками й однолітками, інших захоплень;

• дитина не уявляє, чим себе зайняти, коли комп'ютер зламався;

• конфлікти з батьками та їх шантажування у відповідь на заборону проводити час за комп'ютером [13, c.18]

Для профілактики комп'ютерної залежності в дітей батьки можуть керуватися психолого-педагогічними рекомендаціями:

- привчайте дитину правильно ставитися до комп'ютера як до технічного пристрою, за допомогою якого можливо отримати знання і навички, а не як до засобу отримання емоцій;

- не дозволяйте дитині у віці 3-5 років грати в комп'ютерні ігри.

- розробляйте з дитиною правила роботи за комп'ютером: 20 хв. комп'ютерної гри, 30 хв. заняття іншими видами діяльності;

- не дозволяйте дитині їсти й пити біля комп'ютера;

- не дозволяйте дитині грати в комп'ютерні ігри перед сном;

- домовляйтеся з дитиною виконувати ці правила;

- обговорюйте з дитиною покарання в разі, якщо дитина порушить домовленість;

- помічайте, коли дитина дотримується ваших вимог, обов'язково скажіть їй про свої почуття радості та задоволення. Таким чином закріплюється бажана поведінка;

- не використовуйте комп'ютер як засіб для заохочення дитини. Під час хвороби і вимушеного перебування вдома комп'ютер не повинен стати компенсацією;

- допомагайте дитині долати негативні емоції, які завжди присутні в житті кожної людини (розчарування, сум, образа, агресія тощо) і які можуть підштовхнути дитину отримати полегшення за комп'ютерною грою.

Тест для батьків «Ознаки комп'ютерної залежності в дитини».

Щодня грає на комп'ютері.

Після початку гри втрачає відчуття часу.

Не бажає залишати гру незакінченою.

Їсть перед комп'ютером.

Не визнає, що дуже багато часу проводить за грою на комп'ютері.

Ви докоряєте дитині за те, що вона багато часу проводить за грою на комп'ютері.

Не закінчує гру, якщо досягає певного рівня складності, йде далі.

Порівнює результати зі старими й пишається цим, повідомляє про це всім. Грає замість виконання домашніх завдань.

Як тільки дорослі залишають дім, дитина біжить до комп'ютера й з почуттям полегшення починає грати.

Якщо ви позитивно відповіли на 5 запитань з 10, то можете бути впевнені в тому що ваша дитина потрапила в залежність від комп'ютерних ігор [13, с. 18].

Однак за методично правильного використання комп'ютерні розвивальні

ігри мають величезний дидактичний потенціал та вплив на розвиток творчих здібностей учнів. Комп'ютерні програми мають ту перевагу порівняно з іншими формами ігор, що в них рольові характеристики персонажів, результати та дії можуть бути представлені більш повно, а інодій трохи перебільшено, що дає змогу дітям бачити те, що в житті ледве помітне. Діти можуть побачити емоційні реакції людей, способи взаємодії, навчитися співвідносити їх із ситуаціями, що їх спричиняють, у яких вони виявляються [8].

Уведення елементів комунікацій в ігрову діяльність дітей дає змогу розподілити ролі в грі, зробивши її тим самим захоплюючою, складнішою і відповідальною. Крім того потреба звертатися до засобів телекомунікацій за допомогою або додатковими даними до особи, яка наділена відповідними функціями, але відсутня в безпосередньому оточенні, сприяє активнішому використанню письмової мови для спілкування і, відповідно, стимулює вдосконалення навичок володіння клавіатурою в дітей. Обмін повідомленнями в конкретних ситуаціях сприяє розвитку процесів вербалізації, глибшому усвідомленню та узагальненню виявлених дітьми закономірностей.

Одна з важливих особливостей і переваг мультимедійних засобів навчання порівняно з аудіовізуальними та іншими засобами полягає саме в тому, що мультимедійні програми здебільшого розраховані на самостійне активне сприймання та засвоєння учнями знань, умінь і навичок. Уже сама побудова, дидактичне спрямування та розв'язання навчальної (наукової) проблеми передбачають активну розумову діяльність учнів. Вони можуть обирати оптимальний темп роботи з мультимедійною програмою відповідно до індивідуальних розумових, психолого-фізіологічних можливостей та інтересів; перевіряти правильність відповідей, використовувати в процесі сприймання та засвоєння знань необхідну зорово-слухову й текстову інформацію [8, с. 99].

Можна виділити такі аспекти застосування мультимедійних інформаційних засобів для самостійної роботи:

•для загального ознайомлення з об'єктами;

•для з'ясування сутності окремих процесів, явищ та подій;

• для аналізу явищ, окремих фактів, встановлення між ними спільного і відмінного, розв'язання пізнавальних завдань, створення проблемних ситуацій, підведення учнів до самостійних висновків та узагальнень.

Добираючи до уроку програмне забезпечення, треба враховувати, що воно повинно відповідати певним вимогам, а саме:

бути цікавим і викликати позитивні емоції в школярів;

- активізувати пізнавальну та розумову діяльність учнів;
- викликати в дитини бажання навчитися працювати самостійно;
- відповідати валеологічним вимогам;

розвивати творчі здібності дитини;

носити навчально-контролюючий характер.

Інший важливий аспект комп'ютерних ігор – це їх зміст. Гра повинна бути без насильства та аморальних аспектів, мати розвиваючий характер, бути трохи складною для дитини, а не одноманітною і монотонною. Інакше ефект буде протилежним: замість розвитку і прагнення до пізнання за допомогою комп'ютера – компенсація життєвих невдач і відхід від реальногожиття в кіберпростір.

Головна характеристика навчального діалогу з комп'ютером – його педагогічна спрямованість. Від неї залежать інші параметри, які можна задавати діалогу *учень-комп'ютер*. Порушення психологічних принципів взаємодії учнів з комп'ютером найчастіше проявляється таким чином [12, с.136-137]:

- надмірна допомога. У результаті надмірної регламентації діяльності учня звужується «поле самостійності» пошуку розв'язку;
- недостатня допомога. Таке явище, як правило, спостерігається в навчальних системах з непрямим управлінням навчальною діяльністю. Результати виявляються у формі загальних рекомендацій, які майже не будуть застосовані на практиці;
- неадекватність оціночних суджень. Вона викликана тим, що не враховується історія навчання;
- надмірність допоміжного діалогу. Комп'ютер для визначення змісту відповідізадає багато питань, чим відволікає учня від розв'язання завдання;
- збої комп'ютера. Комп'ютер унаслідок помилок у програмному забезпеченні може давати неправильні відповіді;
- недостатня вмотивованість допомоги. Комп'ютер може вказувати лише на наступний крок у розв'язанні, але не розкриває напряму пошуку, прийомів розв'язання, його теоретичних принципів;
- надмірна категоричність. Вона викликає негативні реакції в учнів у тих випадках, коли вони знаходять нешаблонний розв'язок не передбачений програмою. Учні в такому випадку демонструють до комп'ютера зверхність, ігнорують наступні його вказівки.

Як показує світовий досвід, інформатизація все більш активно впливає на формування психічних процесів. Заняття на комп'ютерах безумовно мають і позитивний ефект: підвищують когнітивні здібності, кмітливість та уяву. У дітей, захоплених комп'ютерами, більш високі показники мотивації досягнень і саморозвитку. У таких дітей у той же час, як правило, більш низькі показники інтересів у гуманітарній області (музика, мистецтво, література), діти також менше читають і майструють [4].

Психолого-педагогічні аспекти інформатизації навчального процесу загальноосвітньої школи різноманітні й багатопланові зупинимося на тих, які мають найбільше значення для підтримки традиційного навчання в початковій школі.

*1. Мотиваційний аспект.* Використання засобів нових інформаційних

технологій дозволяє посилити мотивацію навчання завдяки не тільки новизні роботи з комп'ютером, яка сама по собі нерідко сприяє підвищенню інтересу до навчання, але й можливості регулювати пред'явлення завдань за труднощами, заохочуючи правильні рішення, не вдаючись при цьому до моралі й осуду. Працюючи на комп'ютері, учень отримує змогу довести розв'язання будь-якої навчальної задачі до кінця, оскільки йому надається необхідна допомога, а якщо використовуються найбільш ефективні навчальні системи, то йому пояснюється рішення, він може обговорити його оптимальність. Комп'ютер може впливати на мотивацію учнів, розкриваючи практичну значимість досліджуваного матеріалу, надаючи їм можливість проявити оригінальність, поставивши цікаве завдання, поставити будь-які питання й запропонувати будь-які рішення без ризику отримати за це низький бал. Все це сприяє формуванню позитивного ставлення до навчання.Однак важливо, щоб зацікавленість не стала переважаючим фактором у використанні комп'ютера й не затьмарила навчальні цілі.

*2. Врахування індивідуальних особливостей та активізації навчального процесу.* Застосування засобів нових інформаційних технологій у навчальному процесі дозволяє індивідуалізувати й диференціювати процес навчання, реалізуючи інтерактивний діалог, надаючи змогу самостійного вибору режиму навчальної діяльності та комп'ютерної візуалізації досліджуваних об'єктів. В умовах масової загальноосвітньої школи вкожному класі є діти як з високим, так і з досить низьким рівнем розвитку, фронтальна форма роботи й орієнтація на середнього учня в таких умовах себе не виправдовують і призводять до втрати інтересу на уроці в найздібніших і неможливості в найбільш слабких активно залучатися до навчального процесу. Індивідуальна робота учня за комп'ютером створює умови комфортності при виконанні завдань, передбачених програмою: кожна дитина працює з оптимальною для нього навантаженням, тому що не відчуває впливу оточуючих.

*3. Розширення можливостей пред'явлення навчальної інформації.* Використання можливостей інформаційних технологій дозволяє не тільки відтворювати реальні обставини діяльності, а й демонструвати процеси, які в реальності не можуть бути помічені. Можливості представлення та вивчення інформації постійно розширюються завдяки розвитку інтерактивних комп'ютерних систем: мультимедійних технологій, підключають комплексне (текст, звук, колір, об'єм, анімація і сенсорика) сприйняття інформації; телекомунікацій, що дозволяють розширити межі того соціального оточення, у межах якого здійснюється пізнавальний розвиток дитини; штучного інтелекту, що підвищує рівень навчання до свідомого експерименту й дослідження.

*4. Зміна форм і методів навчальної діяльності.* Наявність програмнометодичного забезпечення, орієнтованого на підтримку викладання певних навчальних предметів; об'єктно-орієнтованих програмних систем (текстові, графічні, музичні редактори, електронні таблиці тощо), призначених для формування культури навчальної діяльності та інформаційної культури;

систем штучного інтелекту (бази знань, експертні навчальні системи), призначених для організації процесу самонавчання, а також навчального та демонстраційного устаткування, що сполучається з комп'ютером, дозволяє організувати в навчальному процесі інформаційно-навчальну, експериментально-дослідницьку діяльність, забезпечити можливість самостійної навчальної діяльності та предметної діяльності із засобами нових інформаційних технологій. Так, текстовий редактор із вбудованими словниками синонімів й омонімів, засобами перевірки правопису – один із найпотужніших навчальних інструментів, які прийшли до школи разом з комп'ютером, – неминуче спричиняє зміни в змісті та методах навчання рідної мови та літератури. Зміна усталених традиційних форм і методів навчальної діяльності, спрямована на вдосконалення освітнього процесу, залучає до своєї сфери як окремого індивіда, так і клас, вчительський колектив, школу в цілому, що фактично сприяє створенню нової педагогіки.

Введено термін *трисуб'єктна дидактика* (Петухова Л.Є., Співаковський О.В.), який позначає один із напрямів педагогічної науки про найбільш загальні закономірності, принципи та засоби організації навчання, що забезпечує свідоме та міцне засвоєння системи знань, умінь і навичок у межах рівноправних взаємин учня (студента), учителя (викладача) та інформаційнокомунікаційного педагогічного середовища.

*5. Контроль за діяльністю учнів.* У роботі на комп'ютері кожен учень може обдумувати відповідь стільки часу, скільки йому необхідно; зникає проблема суб'єктивної оцінки знань при опитуванні, так як оцінку виставляє комп'ютер, підраховуючи кількість вірно виконаних завдань; відбувається миттєвий аналіз відповіді, що дає можливість учню або утвердитися в своїх знаннях, або скоректувати невірно введену відповідь, або звернутися за допомогою до вчителя. Таким чином, комп'ютер дозволяє якісно змінити контроль за діяльністю учнів, забезпечуючи при цьому гнучкість управління навчальним процесом [2].

Отже, учитель, здійснюючи педагогічну діяльність засобами інформаційно-комунікаційних технологій, повинен обов'язково враховувати психологічні принципи взаємодії учня з комп'ютером для створення оптимальних умов педагогічного впливу та отримання очікуваногорезультату.

# **3. Методичні рекомендації до оптимізації навчально-виховного процесу засобами ІКТ.**

Як би не був розроблений урок, багато що залежить від того, як учитель підготується до нього. Віртуозне проведення такого заняття схоже на роботу шоумена телепередачі. Учитель повинен не тільки впевнено володіти комп'ютером, знати зміст уроку, а й вести його в хорошому темпі, невимушено, постійно залучаючи до пізнавального процесу учнів. Потрібно продумати зміну ритму, урізноманітнити форми навчальної діяльності, продумати, як витримати в разі потреби паузу, як забезпечити позитивний емоційний фон уроку [2, с. 44].

У підготовці до уроку з використанням ІКТ учитель не повинен забувати, що це урок, а значить складати план уроку, ураховуючи мету, у відборі навчального матеріалу він повинен дотримуватися основних дидактичних принципів: систематичності та послідовності, доступності, диференційованого підходу, науковості та ін. При цьому комп'ютер не замінює вчителя, а тільки доповнює його.

Такому уроку властиві:

1. Принцип адаптивності: пристосування комп'ютера до індивідуальних особливостей дитини.

2. Керованість: у будь-який момент можлива корекція вчителем процесу навчання.

3. Інтерактивність і діалоговий характер навчання – ІКТ мають здатність «відгукуватися» на дії учня й вчителя; «вступати» з ними в діалог, що і становить головну особливість методик комп'ютерного навчання.

4. Оптимальне поєднання індивідуальної та групової роботи.

5. Підтримання в учня стану психологічного комфорту в спілкуванні з комп'ютером.

6. Комп'ютер може використовуватися на всіх етапах: як при підготовці уроку, так і в процесі навчання: при поясненні (введення) нового матеріалу, закріпленні, повторенні, контролі.

Але, поряд з перевагами, виникають різні проблеми як при підготовці до таких уроків, так і під час їх проведення.

Існуючі недоліки та проблеми застосування ІКТ:

відсутність комп'ютера в домашньому користуванні багатьох учнів і вчителів, час для занять у комп'ютерних класах відведено далеко не у всіх школах;

у вчителів недостатньо часу для підготовки до уроку, на якому використовуються комп'ютери;

недостатня комп'ютерна грамотність вчителя;

відсутність контакту з учителем інформатики;

у робочому графіку вчителів не відведено час для дослідження можливостей Інтернет;

складно інтегрувати комп'ютер у поурочну структуру занять;

у шкільному розкладі не передбачено час для використання Інтернет на уроках;

за недостатньої мотивації до роботи учні часто відволікаються на ігри, музику, перевірку характеристик ПК і т.п.;

існує ймовірність, що, захопившись застосуванням ІКТ на уроках, учитель перейде від розвивального навчання до наочно-ілюстративних методів [5].

Для подолання основних проблем застосування ІКТ у професійній діяльності варто дотримуватись методичних рекомендацій з підготовки й проведення комп'ютерних уроків:

1. Усі завдання бажано оформити графікою, забезпечити ігровими

ефектами.

2. Необхідно передбачити захист від несанкціонованих дій користувача, розробити дружній інтерфейс.

3. Повинні бути передбачені реакція на хибну відповідь і можливість її виправити.

4. У кінці роботи на екран необхідно виводити протокол виконання програми, що містить число допущених помилок з кожного завдання та загальний підсумок. Бажано мати можливість дострокового виходу з програми [9].

5. З учнями першого класу краще працювати, коли в комп'ютерному класі є інтерактивна дошка;

6. З учнями 2-4-их класів можна працювати на уроці безпосередньо за комп'ютерами, ділячи клас на підгрупи (1 частина учнів виконує завдання за партою, а інша – за комп'ютером);

9. Доки учням цікаво працювати за комп'ютером, потрібно домагатися, щоб він був помічником учителя, батьків, школярів у здобутті знань, а не пристроєм для ігор;

10. Не залишати учнів початкових класів без контролю під час роботи в мережі Інтернет;

11. Постійно слідкувати за дотриманням санітарно-гігієнічних вимог [14].

12. Під час створення електронної наочності (слайдів) необхідно врахувати основні вимоги:

- слайд має містити мінімально можливу кількість слів;
- для написів і заголовків слід уживати чіткий крупний шрифт;
- обмежувати використання простого тексту;
- виносити на слайд пропозиції, визначення, слова, терміни, які варто записати в зошиті, прочитати їх вголос під час демонстрації;
- заливка тла, букв, ліній має бути переважно спокійного кольору, щоб не викликати роздратування й стомлення очей;
- креслення, малюнки, фотографії та інші ілюстративні матеріали мають максимально рівномірно заповнювати все поле екрана;
- на кожному слайді має бути не більше двох картинок;
- розмір шрифту на слайдах повинен бути не менше 24-28 пунктів;
- анімація можлива один раз протягом 5 хвилин (у початковій школі);
- вся презентація повинна бути витримана в одному стилі (однакове оформлення всіх слайдів: фон, назва, розмір, колір, накреслення шрифту, колір і товщина різних ліній і т.п.);
- звуковий супровід слайдів не повинен бути різким, відволікаючим, дратівливим.

На перегляд одного слайда відводиться не менше 2-3 хвилин, щоб учні могли сконцентрувати увагу на зображенні, простежити послідовність дій, роздивитися всі елементи, зафіксувати кінцевий результат, за потреби зробити записи [18].

Отже, знання методики використання ІКТ в навчально-виховномупроцесі початкової школи позбавить вчителя помилок та страху, надастьможливість використовувати інструментарій активного та безпечного входження дитини в інформаційне суспільство.

#### **Питання для самоперевірки**

1. Що таке «комп'ютерний зоровий синдром» та які шляхи запобігання його виникнення в дітей?

2. Назвіть гігієнічні вимоги та правила до облаштування місць для занять молодших школярів з комп'ютерною технікою.

3. Розкрийте вимоги до режиму занять і відпочинку з ІКТ у початковій школі.

4. Що таке «комп'ютерна залежність» та профілактика її появи в дітей?

5. Охарактеризуйте основні психолого-педагогічні аспекти інформатизації навчального процесу.

6. Назвіть основні властивості уроку із застосуванням ІКТ. Перерахуйте існуючі недоліки та проблеми застосування ІКТ.

7. Якими методичними рекомендаціями з підготовки й проведення комп'ютерних уроків має керуватись учитель?

#### **Література:**

1. Белавина И. Психологические последствия компьютеризации детской игры / И.Белавина // Информатика и образование. – 1991. – №3. – С.91-94.

2. Босова Л. Компьютерные уроки в начальной школе / Л.Босова // Інформатика и образование. – 2002. - №1. – С. 86 – 94.

3. Васильчук М.В. Збірник нормативних документів з безпеки життєдіяльності / Васильчук М.В., Медвідь М.К., Сачков Л.С. – К.: Фенікс, 2000. – 896 с.

4. Вєтрова І. Використання комп'ютерів у навчання молодших школярів і його вплив на формування їхньої психіки / І.Вєтрова, В.Вербенко // Комп'ютер у школі та сім'ї.  $-2001. - N<sub>2</sub>2. - C. 22 - 25.$ 

5. Дишлєва С. Інформаційно-комунікаційні технології (ІКТ) та їх роль в освітньому процесі [Електронний ресурс]. – Режим доступу: <http://osvita.ua/school/technol/6804/>

6. Дуб О. Комп'ютер і дитина. Здоровий підхід [Електронний ресурс]. – Режим доступу: <http://abetka.ukrlife.org/pc.htm>

7. Каменская В. Компьютер: вред или польза? / В.Каменская // Дошкольная педагогика. – 2004. - №4. – С. 26 – 27.

8. Кивлюк О. Аналіз наукових досліджень з проблематики пропедевтики інформатики в початковій школі / О.Кивлюк // Інформатика та інформаційні технології в навчальних закладах. – 2006. – № 6. – С. 69 – 72.

9. Кивлюк О. Використання інформаційно-комунікаційних технологій в системі навчальних дисциплін початкової школи / О.Кивлюк // Початкова школа. – 2004. – №4. – С.  $34 - 35.$ 

10. Ковалько В.И. Здоровьесберегающие технологии: школьник и компьютер: 1-4 классы. – М.: ВАКО, 2007. – 304 с. – (Педагогика. Психология. Управление).

11. Методичні рекомендації МОН України щодо облаштування і використання кабінету інформатики та інформаційно-комунікаційних технологій загальноосвітніх навчальних закладів (Лист №1/11- 1927 від 06.05.2004 р.) // Шкільний світ. Інформатика. –  $2005. - N<sub>2</sub> 2-3.$ 

12. Основы компьютерной грамотности / Машбиц Е.И., Бабенко Л.П., Верник Л.В. и др.; под ред. Стогния А.А. и др. – К.: Выща шк. Головное изд-во, 1998. – 215 с.

13. Прийменко В. Діти, які грають в ігри, або комп'ютерна залежність / В.Прийменко // Інформатика. – 2007. - №5-7. – С. 16 – 18.

14. Рибалко О. Молодший школяр і комп'ютер / О.Рибалко // Комп'ютер у школі та сім'ї. – 2010. – №5. – С. 21 – 24.

15. Степанова М. Правила безопасного общения с компьютером / М.Степанова //

Дошкольная педагогика. – 2010. - №3. – С. 4 – 8.

16. Суховірський О. В. Підготовка майбутнього вчителя початкової школи до використання інформаційних технологій: дис... канд. пед. наук: 13.00.04 / Олег Васильович Суховірський / Інститут педагогіки АПН України. - К., 2005. – 303 с.

17. Таргоній О. Використання інформаційних технологій на уроках у початкових класах / О.Таргоній, Т.Чабанюк // Сучасна школа України. – 2011. – № 2. – С. 42 – 44.

18. Хомич С. Використання мультимедійних засобів у навчально-виховному процесі початкової школи / С.Хомич // Початкова школа. – 2010. - №11. – С.41 – 43.